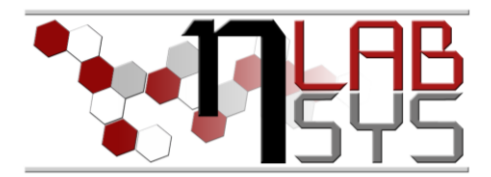

# Laboratoř Metalomiky a Nanotechnologií

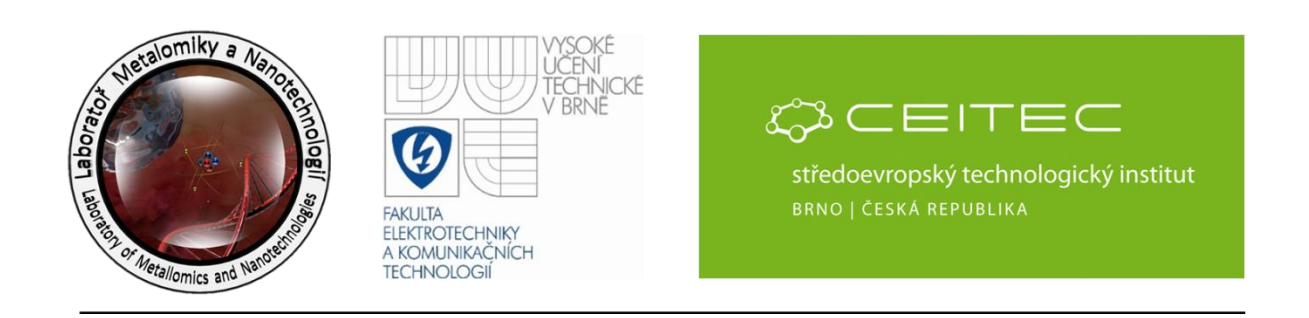

# **Pracovní moduly laboratorního informačního systému –**

# **vyhodnocení vzorků**

#### **Anotace**

Při zpracování dat v chemické laboratoři je kladen velký důraz na přesnost a efektivitu. Z tohoto důvodu jsou v každé takovéto laboratoři zaběhnuté speciální algoritmy, jak při zpracování dat postupovat, což bude i náplní tohoto workshopu:

- Vstup do laboratoře
- Přepis experimentálních dat z analytického zařízení do tabulkového procesoru
- Vyhodnocení

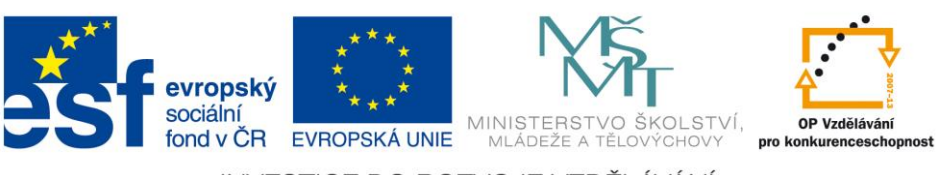

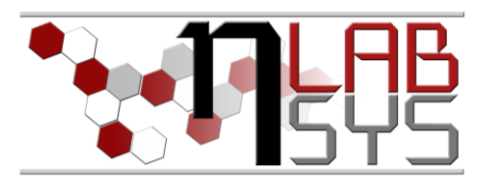

#### **Teorie**

#### LABORATORNÍ INFORMAČNÍ SYSTÉM

Laboratorní informační systém je složen ze tří základních součástí:

- Software laboratorního informačního systému
- Hardware (počítače, přístroje, síťové a komunikační vedení)
- **Obsluha**

Teprve soubor těchto tří součástí zabezpečuje sběr, přenos, zpracování a uchování dat za účelem tvorby prezentace informací. Pokud by tedy jedna z těchto částí chyběla, nedá se mluvit o informačním systému.

Informační systém, o kterém je v tomto workshopu řeč se jmenuje LADYS. Jde o informační systém, který je přesně šitý na míru pro práci v laboratoři, obsahuje i další součásti, ale o těch bude řeč až v dalších praktických cvičeních.

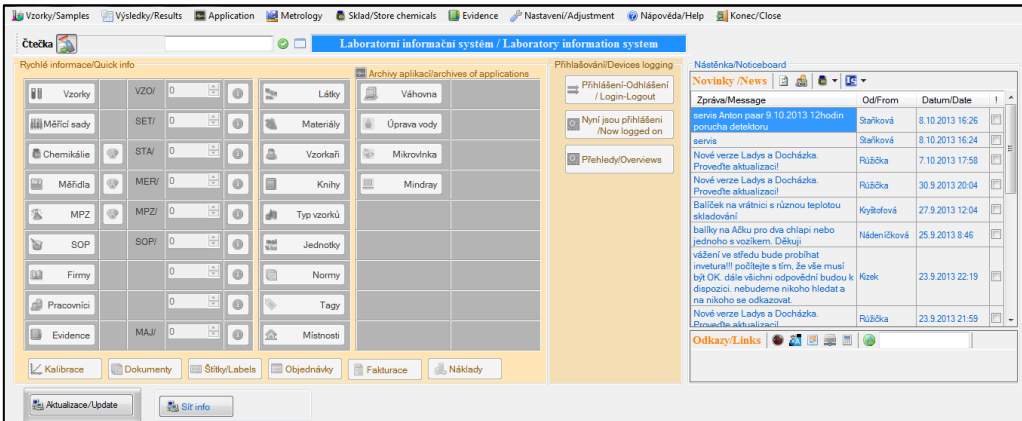

**Obr. 1**: Laboratorní informační systém LADYS.

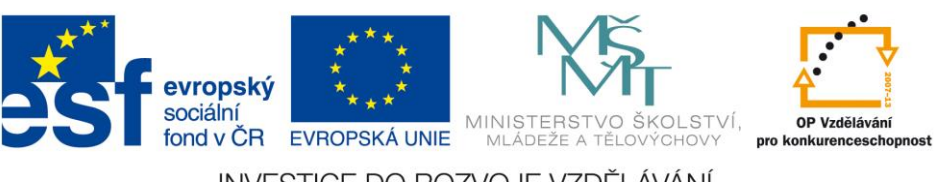

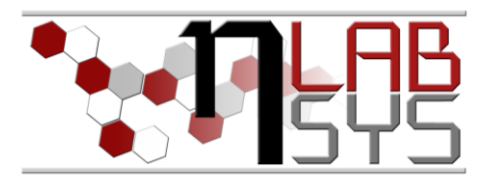

## **Pomůcky**

- PC s laboratorním informačním systémem LADYS
- Čtečka čárových kódů
- Karta zaměstnance

### **Pracovní postup**

#### VSTUP DAT DO LABORATOŘE

Téměř každý měřicí přístroj je řízen nějakým speciálním a sofistikovaným softwarem. Tento software umí nejen přístroj správně nakonfigurovat pro dané měření, ale také z něj naměřené data sbírat. Jedním z takových programů je například NOVA:

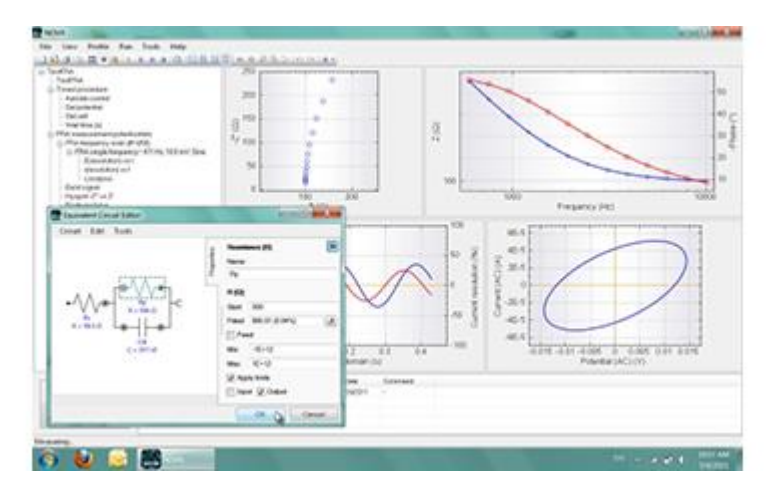

**Obr. 2**: Software NOVA 1.8

Tento software uchovává každá naměřená data ve své databázi a umožňuje uživateli se k těmto datům kdykoliv vracet a pracovat s nimi. Samotné analýzy těchto dat můžeme provádět přímo v programu NOVA, který obsahuje speciální analýzové prostředí umožňující prezentaci dat v 2D a 3D. Obsahuje také velké množství nástrojů pro analýzu elektrochemické tabulky. Každý graf z tohoto nástroje jde velmi jednoduše vložit do nějakého dokumentu či prezentace.

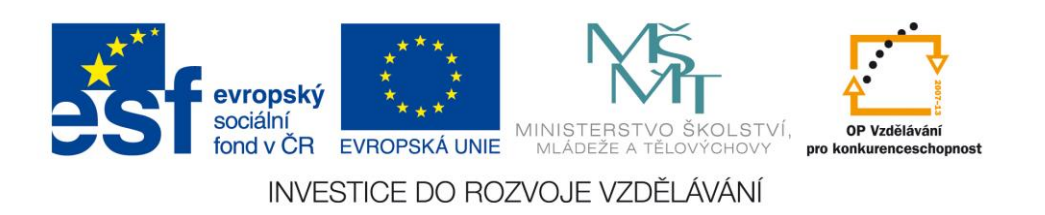

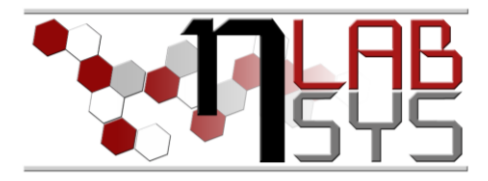

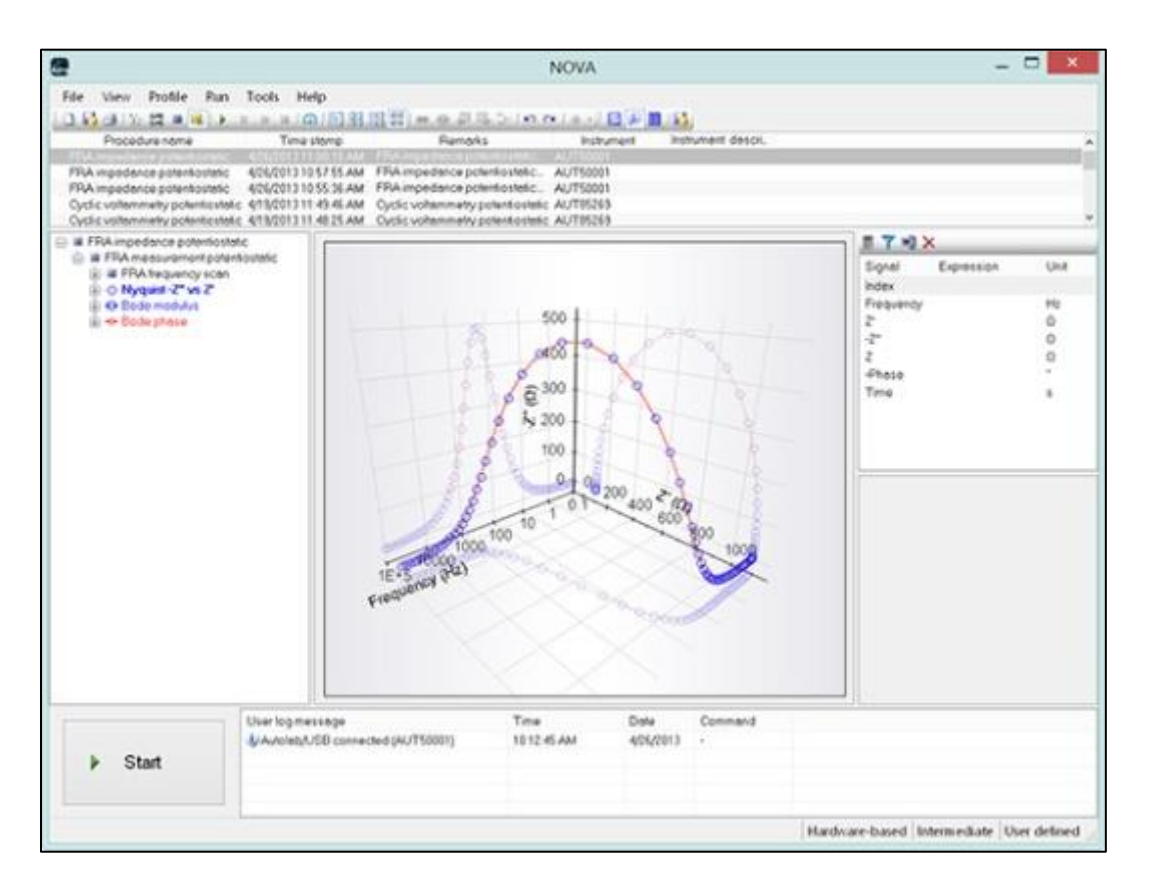

**Obr. 3**: NOVA 1.8 – nástroj pro analýzu

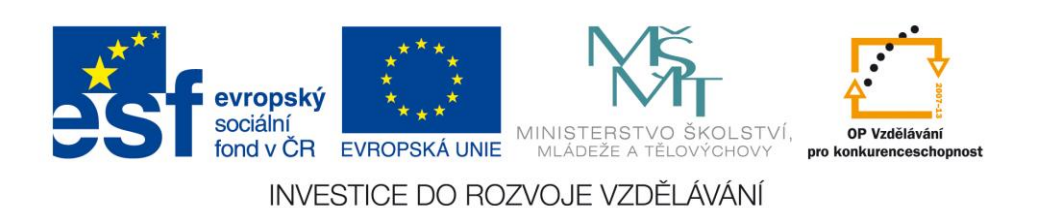

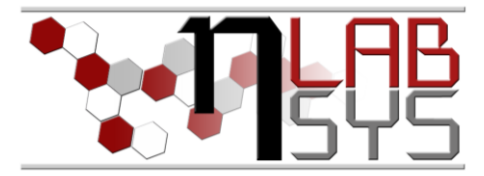

Další možností jak analyzovat data je využití nějakého tabulkového procesoru, např. MS Excel 2010.

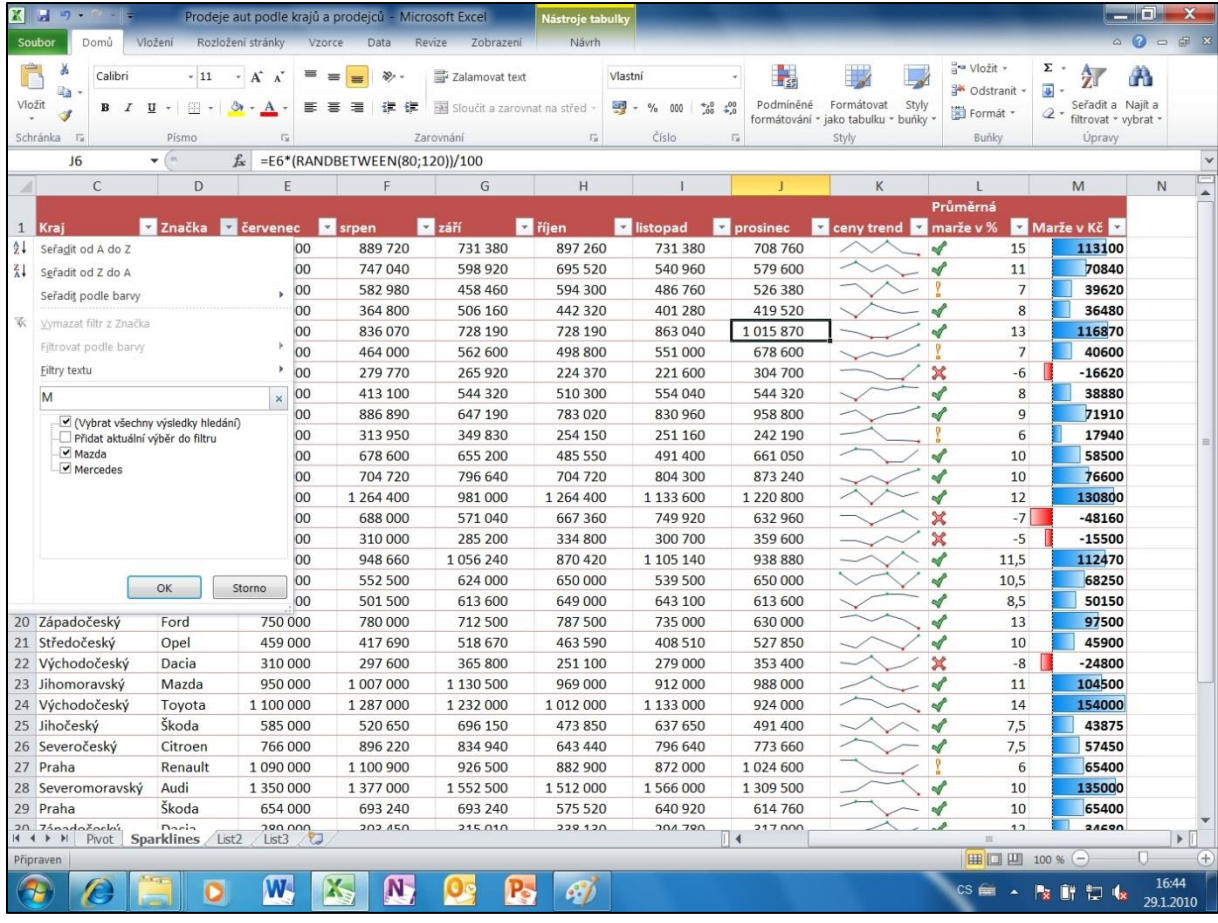

**Obr. 4**: MS Excel 2010

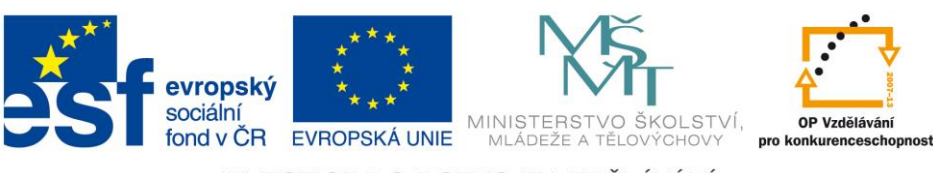

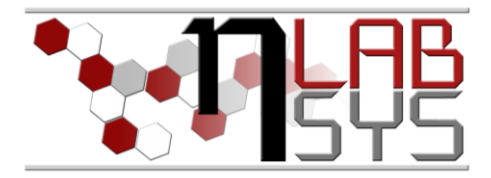

Všechna naměřená a analyzovaná data jsou ukládány na zálohovaném serveru, aby se maximálně snížilo riziko ztráty dat.

## **Doporučená literatura**

[1] Nápověda laboratorního informačního systému LADYS

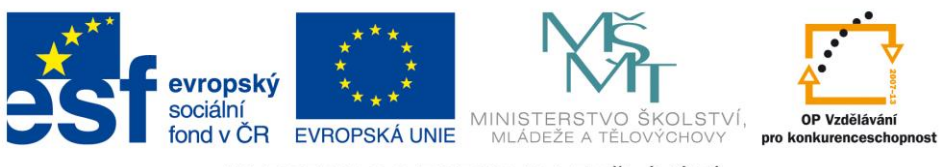